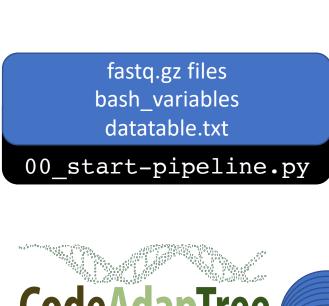

Healthy Code for Future Research

trim each fastq file with fastp

01\_trim-fastq.py

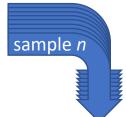

• map each sample to ref.fa using bwa-mem

- add read group info while mapping
  - reads filtered with samtools
- record flagstats with samtools
- mapping coordinates recorded with bedtools

02\_bwa-map\_view\_sort\_index\_flagstat.py

remove duplicates with picardtoolsrecord flagstats with samtools

03 mark build.py

• use GATK3's

RealignerTargetCreator and IndelRealigner to realign around indels

Once all sample.bam files have been religned ...

sample *n* 

• Call SNPs across all samples for a given interval.bed using varscan

name

For each pool

sample *n* 

sample *n* 

Convert each batch.vcf to batch.txt

batch 00.bed

batch\_01.b batch\_02.b batch\_03.b batch\_05.b batch\_06.b batch\_07.b batch\_08.b batch\_09.b batch\_10.b

start\_varscan.py

Once all varscan jobs have finished ...

- Combine all batch.txt files and filter SNPs for GQ < 20, missing data > 25%, MAF
- Filter futher into files for INDELs, SNPs, SNPs in repeat regions, SNPs at putative paralog regions,

combine\_varscan.py (filter\_VariantsToTable.py)

Once combining has finished for each pool\_name ...

- Get read stats (counts of reads at each stage of pipeline: raw -> mapped)
- Bundle files for transfer to local server (create rsync cmds, mkdir cmds)

(run manually) 98\_get\_read\_stats.py
(run manually) 99\_bundle\_files\_for\_transfer.py